## **HAFTA 13**

## **REGRESYON ANALİZİNE DEVAM**

 $Y_i = \alpha_0 + \alpha_1 x_i + e_i$ ,  $i = 1, 2, 3, ..., n$  regresyon modelini  $y = X \beta + e$  gibi yazalım. Bu modele regresyon modeli denebilmesi için temel varsayımları tekrar hatırlayalım. Önce *X* tasarım matrisinin biliniyor olması gerekir. Ayrıca, hata terimlerinin ilişkisiz olması gerekir. Yani, bütün *i* ler için  $E(e_i) = 0$  ve  $Var(e_i) = \sigma^2$  ve  $i \neq j$  için  $Cov(e_i, e_j) = 0$  olmalıdır. Regresyon analizi yapılacak verilerin bu varsayımları sağlayıp sağlamadığı kontrol edilmelidir. Bu varsayımlarla birlikte aşağıdaki soruların da yanıtlanması gerekir.

- **i)** Bütün hata terimleri aynı dağılımlı mıdır?
- **ii**) Bütün gözlemler için,  $E(y) = X\beta$  mıdır?
- **iii)**Model doğru mudur? Yani, ihmal edilen başka bir açıklayıcı değişken var mıdır?
- **iv)** Hata terimlerinin varyansı bütün *i* ler için aynı mıdır?
- **v)** Hata terimleri korelasyonlu mudur?

İstatistiki sonuç çıkarımlar için bu varsayımların geçerliliği kontrol edilmelidir. Bu varsayımları kontrol etmek için bir çok istatistiki yönteme başvurulabilir. Bir çok istatistiki paket program (SPSS, SAS gibi) bu varsayımların kontrolü için bazı test istatistiklerinin değerlerini ve grafiklerini verir. Değişik kaynaklarda değişik yöntemlerle de karşılaşılabilir. Burada, temel varsayımlar hata terimleri üzerinde yapıldığı için, regresyondan elde edilen artıklar kullanılarak birkaç özel durumu kısaca açıklayacağız.

 $y = X \beta + e$  şeklinde verilen regresyon modeli için  $\beta$  nin en küçük kareler tahmin edicisi  $\hat{\beta} = (XX)^{-1}X'$  y olup kestirim ve artık vektörleri,

$$
\hat{y} = X \hat{\beta} = X (XX)^{-1} X' y = P_X y
$$
,  $\hat{e} = y - \hat{y} = (I_n - P_X) y$ 

şeklindedir. Regresyon modelinin doğruluğu varsayımı altında ˆ *i <sup>e</sup>* , *i e* ler için birer kestirimdir.  $e_i$  ler beklenen değeri 0, varyansı  $\sigma^2$  olan normal dağılıma sahip bağımsız rasgele değişkenlerdir. Ancak, kestirimlerin ( $\hat{e}$ ), beklenen değeri  $\hat{Q}$ , varyansı  $\sigma^2(I_n - P_X)$  dir. Yani, kestirimler farklı varyanslara sahip olup bazılarının arasındaki korelasyonlar sıfırdan farklıdır. Bu nedenle,  $t$  – türü artıklara dayalı artık grafikleri ile model varsayımları kontrol edilmektedir.  $Var(\hat{e}) = \sigma^2(I_n - P_X)$  olup standart hataları  $s(\hat{e}_i) = \sqrt{MSE(1 - h_{ii})}$  dir. Burada,  $h_{ii}$ ,  $I_n - P_X$ matrisinin *i*. satır ve *i*. sütun elemanıdır. Buradan, *t* – türü artıklar  $e_i^* = \hat{e}_i / s(\hat{e}_i)$  şeklinde olup bunların bağımsız  $N(0, \sigma^2)$  dağılıma uygunluğuna bakılır. Bu artıklar ile oluşturulan grafiklerde herhangi bir ilişki (pattern) gözlenmemesi gerekir (Şekil (10.2.1a)). Bu artık grafiklerinden bazılarına göz atalım.

Şekil (10.2.1b) de verilen grafiğe benzer bir artık grafiği gözlendiğinde nümerik hesaplamalar, özellikle, kesim noktasının (intercept) modele dahil edilip edilmediği kontrol edilmelidir.

Artıkların açıklayıcı değişkenlere karşı grafiğinde Şekil (10.2.1a) gölenen bir örüntüye benzer bir grafik modelin doğru olmadığı, bazı açıklayıcı değişkenlerin unutulmuş olabileceğini belirtir. Yani, bazı açıklayıcı değişkenler ihmal edilmiş olabilir. Örneğin, model doğrusal olmayıp  $x_i^2$ *i x* gibi yeni bir açıklayıcı değişkenin eklenmesi gerekebilir.

Kestirimlerin, *t* – türü artıklara karşı grafiği çizildiğinde Şekil (10.2.1e) de verilen grafiğe benzer bir örüntü (patern) göze çarparsa, *Yi* lerin varyansı beklenen değerin bir fonksiyonudur. Yani, beklenen değer değiştikçe varyans da değişir. Böyle bir durumda, varyans sabit olacak şekilde bir dönüşüm veya ağırlıklı en küçük kareler yöntemi (belki her ikisi de) dikkate alınmalıdır.

Artıkların grafikleri, y<sub>i</sub> gözlem değerlerine karşı çizilmez. Bu *t* – türü artıkların grafikleri  $\hat{y}_i$  kestirim değerlerine,  $x_i$  açıklayıcı değişkenin değerlerine göre hazırlandığı gibi, hata terimlerinin kendi içinde otokorelasyonlu olup olmadığına bakmak için  $e_i^*$  lerin *i* ye ve/veya \*  $e_{i-1}$  lere karşı grafiklerine bakılır. Hata terimlerinin grafiklerinde Şekil (10.2.1c veya 10.2.1d) de verilen grafiklere benzer bir örüntü (yapı, patern) hata terimlerinin korelasyonlu olabileceğine işaret eder. Hata terimlerinin ilişkisiz olduğunu kontrol etmek için yukarıdaki grafiklerin yanında, Durbin-Watson test istatistiğinin değeri de kullanılır. Örneğin,  $\it{e}_{i}^{\ast}$  lerin  $\it{e}_{i-1}^{\ast}$ lere karşı grafiği (birinci dereceden otokorelasyon için) veya  $e_i^*$  lerin *i* lere karşı grafiğinde bir ilişki (patern) gözleniyorsa hata terimleri otokorelasyonludur.

Hata terimlerinin birinci dereceden otokorelasyonlu olup olmadığını sınamak için Durbin-Watson test istatistiğinin değeri

$$
d = \left[ \sum_{i=1}^{n} \hat{e}_i^2 \right]^{-1} \left[ \sum_{i=2}^{n} (\hat{e}_i - \hat{e}_{i-1})^2 \right]
$$

formülü ile hesaplanır. Hata terimlerinin otokorelasyonlu olmadığı hipotezi altında bu istatistiğin payının beklenen değeri yaklaşık 2n $\sigma^2$ , paydasının beklenen değeri de  $(n-1)\sigma^2$ olup, oran yaklaşık olarak 2 dir. Hesaplanan değer 2 den uzaklaştıkça hata terimlerinin birinci dereceden otokorelasyonlu olduğu söylenir. Bu istatistiğin kritik değerleri için tablolar düzenlenmiştir. Hesaplanan Durbin-Watson istatistiğinin değeri tablo değeri ile karşılaştırılarak, hata terimlerinin otokorelasyonlu olup olmadığına karar verilir. Bir çok istatistiki paket program bu istatistiğin değerini hesaplamaktadır. Örnek (10.2.1) deki hata terimleri arasındaki birinci dereceden otokorelasyon için Durbin-Watson istatistiğinin değeri,

$$
d = \left[\sum_{i=1}^{n} \hat{e}_i^2\right]^{-1} \left[\sum_{i=2}^{n} (\hat{e}_i - \hat{e}_{i-1})^2\right] = \frac{(-81 - 44)^2 + (24 + 81)^2 + (19 - 24)^2 + (-6 - 19)^2}{SSE}
$$

$$
= \frac{125^2 + 105^2 + 5^2 + 25^2}{9470} = \frac{27300}{9470} \approx 2.883
$$

olarak hesaplanmıştır.

İstatistiki sonuç çıkarım için, hata terimlerinin normal dağılıma sahip olması gerekir. Normalliği sınamak için bir çok yöntem bulunmaktadır. Bir çok istatistiki paket program (SPSS, SAS gibi) normalliğin sınanması için Kolmogorov-Simirnov test istatistiğinin değeri ile,  $P - P$ çiziti (plot), *Q Q* çiziti (plot), Box-Cox çiziti ve normal olasılık grafiklerini verir.

Bunlardan normal olasılık grafiğinin hazırlanmasını inceleyelim. Bunun için regresyondan elde edilen artıklar küçükten büyüğe sıralanır. Bunları  $\hat{e}_{(i)}$  ile gösterelim. Normallik varsayımı altında,  $E(\hat{e}_{(i)}) \approx \sqrt{MSE} z((i - 0.375) / (n + 0.25))$  dir.

Buradan, normal dağılım tablosundan bulunacak  $z-$ değerlerinin  $\hat{e}_{(i)}$  lara karşı grafiği çizilir. Bu grafik Şekil (10.2.1f) de verilen grafiğe benzer doğrusal bir ilişkiyi gösteriyorsa, hata terimlerinin normal olduğu sezgisel olarak söylenebilir.

Örnek (10.2.1) deki veriler için normal olasılık grafiği için *z* değerleri,

*i*=1: 
$$
z((1-0.375)/(5+.25)) = z(0.119)
$$
,  $P(Z < -1.18) \approx 0.119 \Rightarrow z_1 = -1.18$   
\n*i*=2:  $z((2-0.375)/(5+.25)) = z(0.3095)$ ,  $P(Z < -0.5) \approx 0.3095 \Rightarrow z_2 = -0.5$   
\n*i*=3:  $z((3-0.375)/(5+.25)) = z(0.5)$ ,  $P(Z < 0) \approx 0.5 \Rightarrow z_3 = 0$   
\n*i*=4:  $z((4-0.375)/(5+.25)) = z(0.69)$ ,  $P(Z < 0.5) \approx 0.69 \Rightarrow z_4 = 0.5$   
\n*i*=5:  $z((5-0.375)/(5+.25)) = z(0.881)$ ,  $P(Z < 1.18) \approx 0.881 \Rightarrow z_5 = 1.18$ 

şeklinde hesaplanmıştır. Burada sıralanmış değerler ile *z* değerleri

$$
\begin{array}{c|ccccc}\n\hat{e}_{(t)} & -81 & -6 & 19 & 24 & 44 \\
\hline\nz - \text{degeri} & -1.18 & -0.5 & 0.0 & 0.5 & 1.18\n\end{array}
$$

şeklinde özetlenmiş, bu sıralanmış artıklar ile normal dağılım tablosundan bulunan *z* değerlerinin grafiği aşağıdadır.

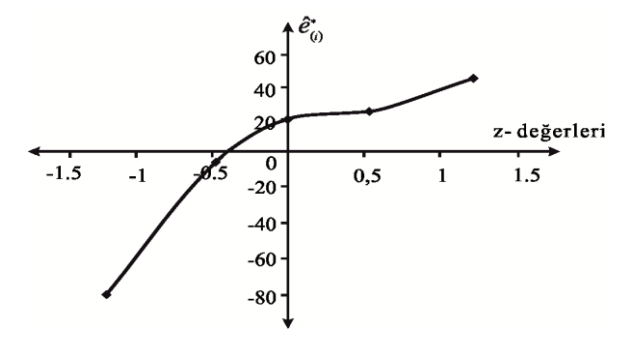

Normal olasılık grafiği tam bir lineerliği göstermese de, verilerin azlığı da dikkate alındığında verilerin normal dağılımdan geldiği sezgisel olarak söylenebilir.

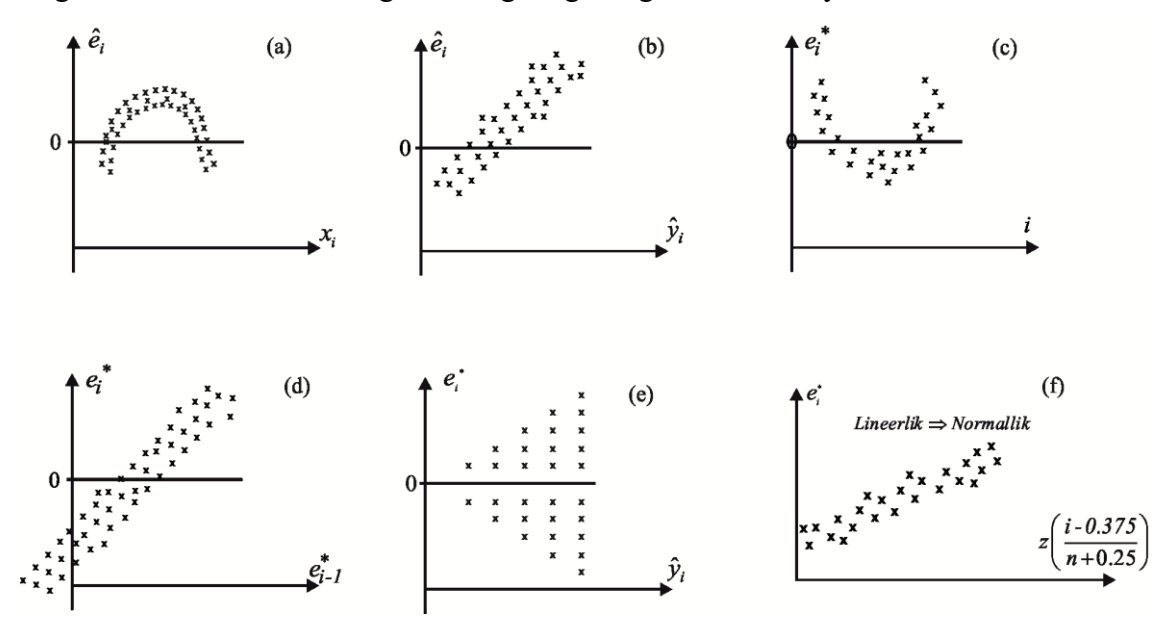

*Şekil 10.2.1 Artık Grafikleri*

 $Y_i = \alpha_0 + \alpha_1 x_i + e_i$ ,  $i = 1, 2, 3, \dots, n$  șeklinde verilen regresyon modelini tekrar göz önüne alalım. Buradaki varsayımlardan biri, hata terimlerinin aynı varyanslı olmasıdır. Burada,  $E(Y_i) = \alpha_0 + \alpha_1 x_i$  ve  $Var(Y_i) = Var(e_i) = \sigma^2$  dir. Bazen,  $Y_i$  lerin varyansı beklenen değerin bir fonksiyonu olabilir. Y lerin beklenen değeri sabit değildir, x ler değiştikçe beklenen değer de değişir (Şekil (10.2.1e)). Örneğin, *Yi* ler Poisson dağılımına sahip ise, Poisson dağılımının beklenen değeri ile varyansı aynıdır. Yani, beklenen değer değiştikçe varyans da değişir. Benzer şekilde *Yi* ler Binom dağılımlı rasgele değişkenler ise, varyans yine beklenen değerin bir fonksiyonudur. Her iki durumda da, *Yi* lerin varyansı, yani hata terimlerinin varyansı sabit değildir. Kısaca, *Yi* lerin varyansı ile beklenen değerleri arasında, *Var Y f E Y* ( ) ( ( )) şeklinde bir ilişki olabilir (burada f biliniyor). Böyle bir durumda, regresyon varsayımları sağlanmaz. Poisson örneği için,  $Var(Y) = E(Y)$  olup  $f(z) = z$ ,  $Y \sim Binom(n, p)$  ise,  $E(Y) = n p$  ve  $Var(Y) = n p(1-p)$  için  $f(z) = z(1-z)$  şeklinde bir ilişki vardır.

Bu problemin giderilmesi için dönüşüm yapmak gerekir. *Yi* lerin varyansı ile beklenen değeri arasında  $Var(Y) = f(E(Y))$  şeklinde bir ilişki var olsun.  $Var(g(Y))$  sabit olacak şeklide bir g dönüşümünü belirlemek istiyoruz. Bunun için  $Var(g(Y)) = c$  olacak şekildeki bir g fonksiyonu belirlensin. Fonksiyonun  $E(Y)$  noktası komşuluğundaki birinci dereceden Taylor serisi açılımı,  $g(Y) \approx g(E(Y)) + g'(E(Y))(Y - E(Y))$  olup,

$$
c = Var(g(Y)) \approx [g'(E(Y))]^{2} Var(Y - E(Y))
$$
  
=  $[g'(E(Y))]^{2} Var(Y) = [g'(E(Y))]^{2} f(E(Y))$ 

yazılabilir.  $y = E(Y)$  denirse,  $c = [g'(y)]^2 f(y)$  eşitliğinden aranan dönüşüm,

$$
g(y) = \int (1/\sqrt{f(y)}) \, dy
$$

şeklinde elde edilir.

Buna göre,  $Y \sim Poisson(\lambda)$  ise  $Var(Y) = E(Y) = \lambda$  olup,  $f(y) = y$  alınır. Buradan, varyansı sabitlemek için yapılması gereken dönüşüm,

$$
g(y) = \int (1/\sqrt{f(y)}) dy = \int (1/\sqrt{y}) dy = 2\sqrt{y}
$$

olduğundan  $g(y) = \sqrt{y}$  dönüşümü yapılmalıdır. Benzer şekilde,  $Y \sim Binom(n, p)$  ise,  $f(y) = y(1 - y)$  seçildiğinde aranan dönüşüm, yukarıdaki integralin sonucuna göre elde edilir. Bu integral için  $y = sin^2(\theta)$  ise  $dy = 2sin(\theta) cos(\theta)$  olup

$$
g(y) = \int (1/\sqrt{f(y)}) dy = \int (1/\sqrt{y(1-y)}) dy = \int \frac{2\sin(\theta)\cos(\theta)}{\sqrt{\sin^2(\theta)(1-\sin^2(\theta))}} d\theta = 2\int d\theta = \theta
$$

olup varyansın sabitlenmesi için yapılması gereken dönüşüm, ters dönüşüm yardımı ile  $g(y) = \arcsin(\sqrt{y})$  şeklinde olmalıdır. Varyansın sabitlenmesi için, Box-Cox dönüşümleri gibi literatürde başka yöntemlere de rastlanabilir.

Verilerin normal dağılımdan geldiğini sınamak için en çok kullanılan yöntemlerden biri de *Kolmogorov-Simirnov* testidir. Bu yöntem sadece normallik için değil, herhangi bir dağılıma uygunluğunu sınamak için de kullanılır. Ancak, normalliğin öneminden dolayı genellikle normal dağılıma uygunluğun sınanmasında kullanılmaktadır. Verilerin dağılım fonksiyonu  $F_0(x)$  olarak belirlenen bir dağılıma uygunluğunu test etmek için,  $H_0$ :  $F(x) = F_0(x)$  yokluk hipotezi  $H_a$ :  $F(x) \neq F_0(x)$  alternatif hipotezine karşı test edilir (alternatif hipotez  $H_a$ :  $F(x) < F_0(x)$  veya  $H_a$ :  $F(x) > F_0(x)$  de olabilir). Bu hipotez testi problemi için  $S(x)$ birkimli sıklıkları göstermek üzere  $D = \sup |S(x) - F_0(x)|$  istatistiğinin değeri hesaplanır. Bu test istatistiğinin kritik değerleri istatistik kitaplarında bulunmaktadır (Daniel (1990)). Hesaplanan değer kritik değerden küçük ise, *H*<sup>0</sup> hipotezi red edilemez. Bu testin bir uygulaması aşağıdaki örnekte gösterilmiştir. Burada,  $F_0(x) = P(X \le x)$  olup,  $S(x)$  ler birikimli sıklıklardır.

**Örnek 10.2.2** Bir yaşından küçük çocukların ağırlıkları ile ilgili veriler aşağıda verilmiştir. Burada *X* çocukların yaşı (ay), *Y* de ağırlıklarıdır (kilogram).

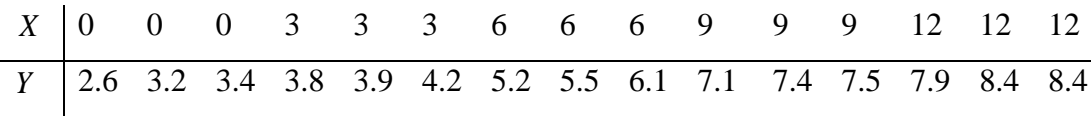

Bu verilere ilişkin bazı özet bilgiler de,

$$
\sum_{i=1}^{n} x_i = 90, \sum_{i=1}^{n} x_i^2 = 810, \sum_{i=1}^{n} x_i y_i = 630.9, \sum_{i=1}^{n} y_i = 84.6, \sum_{i=1}^{n} y_i^2 = 535.3, n = 15
$$

şeklinde hesaplanmıştır. Bu verilere,

 $Y_i = \alpha_0 + \alpha_1 x_i + e_i, i = 1, 2, 3, \dots, n$ 

şeklinde basit doğrusal regresyon modelinin uygun olduğunu varsayalım. Önce kestirim denklemini bulup ANOVA tablosunu hazırlayalım.

Parametrelerin en küçük kareler tahmileri,

 $\hat{\alpha}_1 \approx 0.45\bar{6}$ ,  $\hat{\alpha}_0 = \bar{y}_n - \hat{\alpha}_1 \bar{x}_n = 5.64 - (0.45\bar{6}) (6) = 2.9$  olarak hesaplanmıştır. Kestirim doğrusu ile veri serpilme grafiği Şekil (10.2.2) de verilmiştir.

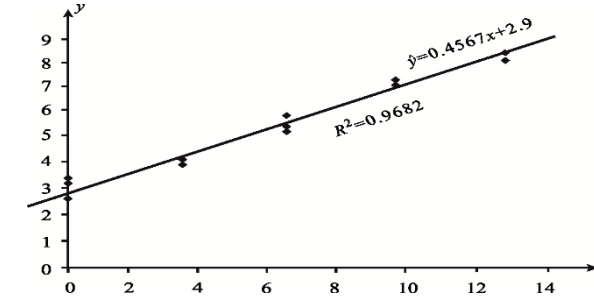

*Şekil 10.2.2 Örnek (10.2.2) deki verilerin serpilme grafiği ile kestirim doğrusunun grafiği*

Kestirim denklemi  $\hat{Y}_i = 2.90 + (0.456)x_i$  șeklinde olup, kestirimler ile artık değerler de hesaplanarak aşağıda tablo halinde verilmiştir.

| X 0 0 0 3 3 3 6 6 6 9 9 9 12 12 12                                                  |  |                                                              |                     |  |  |  |      |  |
|-------------------------------------------------------------------------------------|--|--------------------------------------------------------------|---------------------|--|--|--|------|--|
| Y   2.6 3.2 3.4 3.8 3.9 4.2 5.2 5.5 6.1 7.1 7.4 7.5 7.9 8.4 8.4                     |  |                                                              |                     |  |  |  |      |  |
| $\hat{y}$   2.9 2.9 2.9 4.27 4.27 4.27 5.64 5.64 5.64 7.01 7.01 7.01 8.38 8.38 8.38 |  |                                                              |                     |  |  |  |      |  |
|                                                                                     |  | $-0.3$ 0.3 0.5 $-0.47$ - - - 0.46 0.09 0.39 0.49 - 0.02 0.02 |                     |  |  |  |      |  |
|                                                                                     |  |                                                              | 0.37 0.07 0.44 0.14 |  |  |  | 0.48 |  |

Bu kestirim ve artık değerler kullanılarak, ANOVA tablosu aşağıdaki gibi hazırlanmış ve Bu kestirim ve artık değerler kullanılarak, ANOVA<br> $R^2 = SSR / SST = 56.307 / 58.156 = 0.9682$  gözlenmiştir.

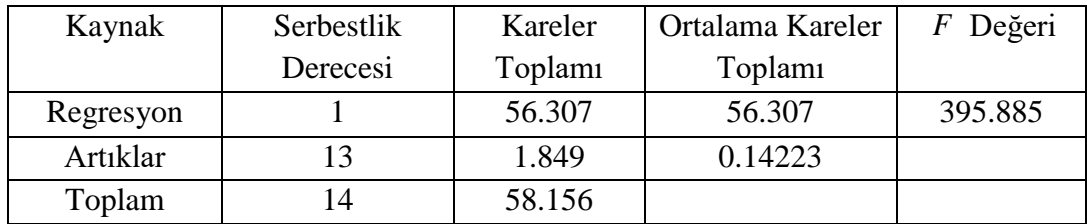

Artıkların grafiklerinde herhangi bir ilişki (patern) görülmemektedir. Artıklara ait grafikler Şekil (10.2.3) de verilmiştir. Buna göre, hata terimlerinin regresyon varsayımlarını sağladığı sezgisel olarak söylenebilir. Diğer taraftan, istatistiki sonuç çıkarımlar için hata terimlerinin normal dağılıma sahip olması gerekir. Bir önceki örnekten, normal olasılık grafiğinin nasıl hazırlandığını biliyoruz. Şimdi, Kolmogorov-Simirnov yöntemini kullanarak, verilerin normallik varsayımını inceleyelim.

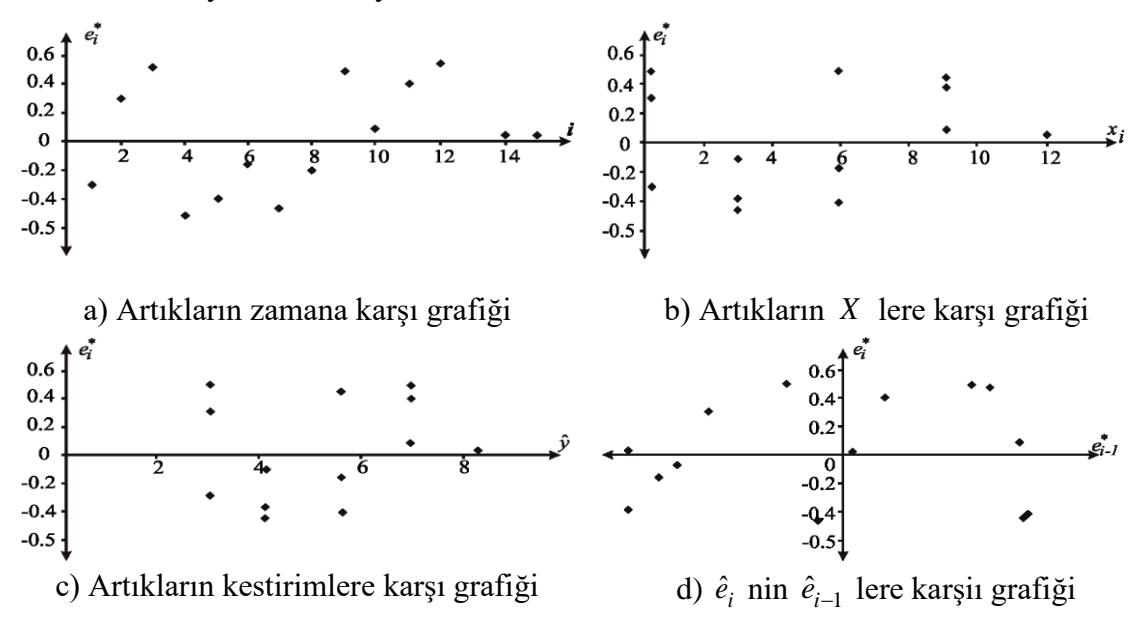

*Şekil 10.2.3 Örnek (10.2.2) deki verilere ait artıkların grafikleri*

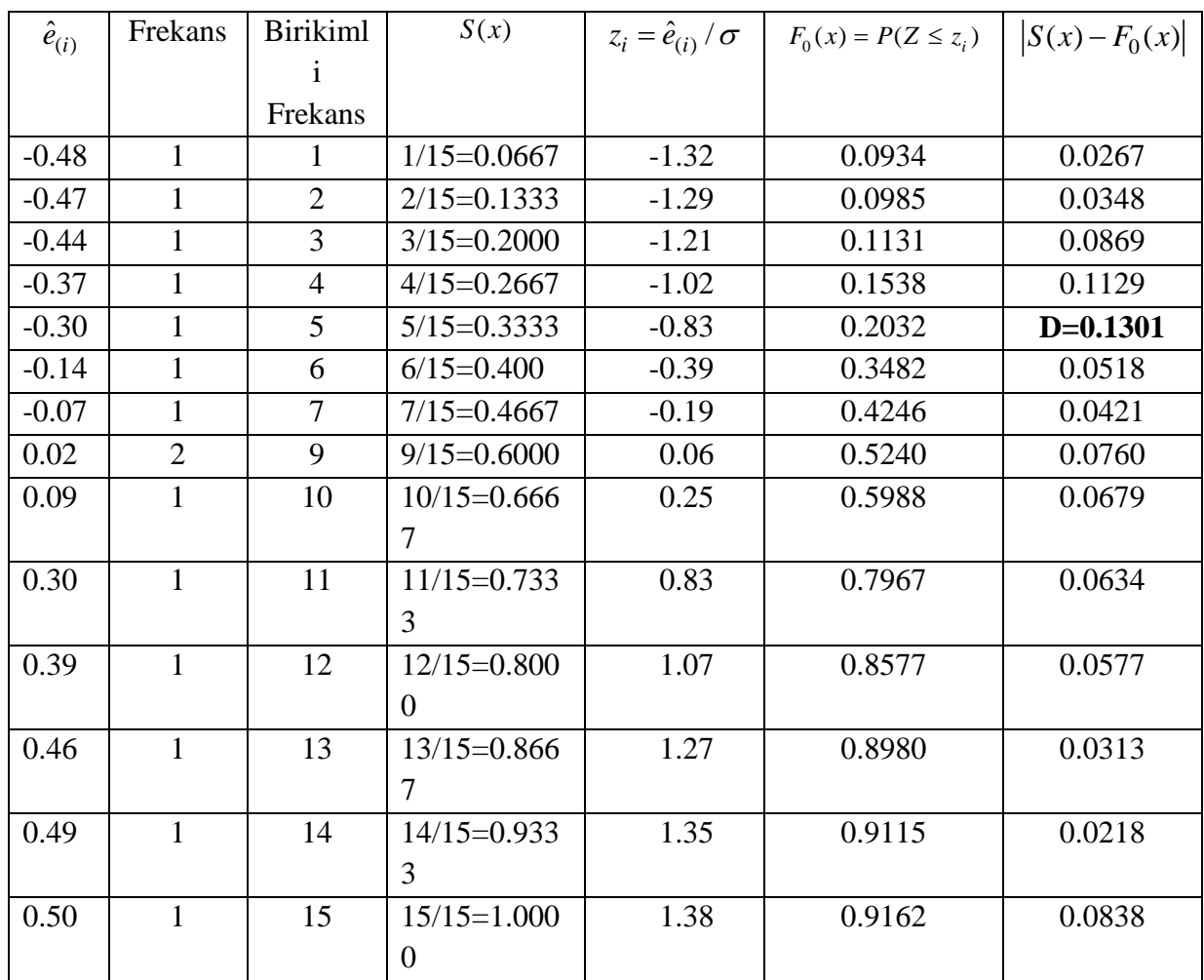

Regresyon modeli  $Y_i = \alpha_0 + \alpha_1 x_i + e_i$ ,  $i = 1, 2, 3, ..., n$  șeklinde verilmiș olsun.  $\sigma^2 = 0.132$ için hata terimlerinin  $N(0, \sigma^2)$  dağılımına uygunluğunu sınayalım. Bunun için  $D = \sup |S(x) - F_0(x)|$  test istatistiğinin değerinin hesaplanması gerekir.  $S(x)$  değerlerini hesaplamak için veriler küçükten büyüğe doğru sıralanır. Tekrar eden veriler bir defa yazılır.

 $F_0(x)$  değerlerinin hesaplanması için ( $e_i \sim N(0, \sigma^2 = 0.132)$  dağılımına uygunluk test edilecektir)  $z = (x - \mu)/\sigma$  şeklinde  $z$  – değerleri ile bu  $z$  – değerlerine karşılık gelen olasılıklar hesaplanarak yukarıdaki tabloda verilmiştir.

**Örnek 10.2.3** Aşağıdaki verilere  $Y_i = \alpha_0 + \alpha_1 x_i + e_i$ ,  $i = 1, 2, ..., n$  şeklinde bir modelin uygun olduğunu varsayalım.

| $x$ | -1 | 0  | 1 | 2 | 3 |
|-----|----|----|---|---|---|
| $Y$ | 0  | -1 | 1 | 2 | 3 |

Tablodaki özet bilgilerden parametrelerin en küçük kareler tahmin değerleri

$$
\hat{\alpha}_1 = \frac{\sum_{i=1}^{5} x_i y_i - n \overline{x}_n \overline{y}_n}{\sum_{i=1}^{n} x_i^2 - n \overline{x}_n^2} = \frac{14 - 5}{15 - 5} = \frac{9}{10} = 0.9 \text{ ve } \hat{\alpha}_0 = \overline{y}_n - \hat{\alpha}_1 \overline{x}_n = 1 - 0.9(1) = 0.1
$$

olup kestirim denklemi  $\hat{Y}_i = 0.1 + 0.9x_i$  dir. Tablodaki değerlerden görüldüğü gibi,

$$
\sum_{i=1}^{5} \hat{e}_i = \sum_{i=1}^{5} x_i \hat{e}_i = \sum_{i=1}^{5} \hat{y}_i \hat{e}_i = 0 , \quad \sum_{i=1}^{5} y_i \hat{e}_i = 1.9 \neq 0 \quad \text{ve} \quad \sum_{i=1}^{5} Y_i = \sum_{i=1}^{5} \hat{Y}_i = 5
$$

dir (Problem (10.5.1)). Hesaplanan artık ve kestirim değerleri aşağıdaki tabloda verilmiştir.

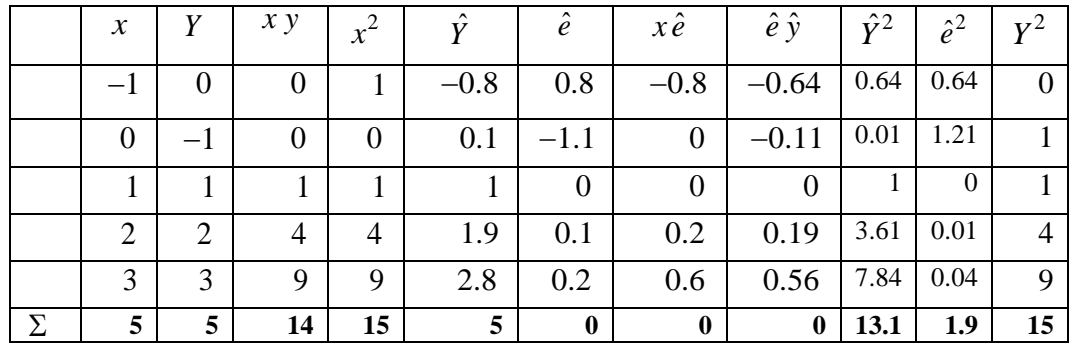

Buna göre,  $R^2 = 0.81$  olup ANOVA tablosu,

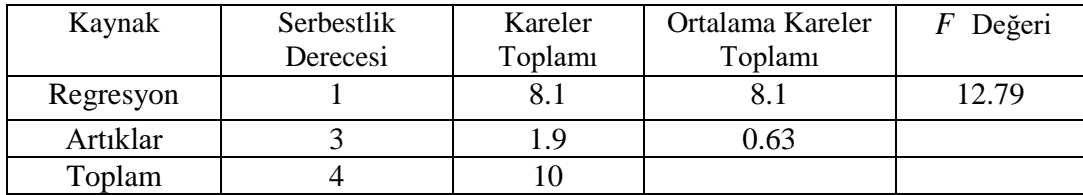

şeklinde oluşturulmuştur. Verilerin matris formunda yazılması ile,

$$
XX = \begin{bmatrix} 5 & 5 \\ 5 & 15 \end{bmatrix}, (XX)^{-1} = \begin{bmatrix} 0.3 & -0.1 \\ -0.1 & 0.1 \end{bmatrix}, X_{\mathcal{L}}^{t} = \begin{bmatrix} 5 \\ 14 \end{bmatrix},
$$
  

$$
\hat{\mathcal{Q}} = \begin{bmatrix} \hat{\alpha}_{0} \\ \hat{\alpha}_{1} \end{bmatrix} = (XX)^{-1}X_{\mathcal{L}}^{t} = \begin{bmatrix} 0.3 & -0.1 \\ -0.1 & 0.1 \end{bmatrix} \begin{bmatrix} 5 \\ 14 \end{bmatrix} = \begin{bmatrix} 0.1 \\ 0.9 \end{bmatrix},
$$

değerleri hesaplanmıştır. Buradan, parametrelerin en küçük kareler standart hataları ile *t* istatistiklerinin değerleri de

$$
s(\hat{\alpha}_0) = \sqrt{MSE(XX)^{-1}_{1,1}} = \sqrt{0.19} \approx 0.436 \,, \quad t_h = \hat{\alpha}_0 / s(\hat{\alpha}_0) = 0.1 / 0.436 = 0.229
$$
\n
$$
s(\hat{\alpha}_1) = \sqrt{MSE(XX)^{-1}_{2,2}} = \sqrt{0.0633} \approx 0.25 \,, \quad t_h = \hat{\alpha}_1 / s(\hat{\alpha}_1) = 0.9 / 0.25 = 3.6
$$

 $\text{seklinde hesaplanmıştır.}$   $\alpha = 0.05$  için  $t_3(\alpha/2) = t_3(0.025) = 3.182$  olup,  $H_0: \alpha_0 = 0$  yokluk hipotezi %5 anlam düzeyinde red edilemez. Ancak,  $H_0$ :  $\alpha$ <sub>1</sub> = 0 hipotezi %5 anlam düzeyinde red edilir. Buna rağmen,  $H_0: \alpha_0 = \alpha_1 = 0$  hipotezini test etmek için,

$$
F_h = \frac{SSR(full)/2}{MSE(full)} = \frac{13.1/2}{1.9/3} \approx 10.34
$$

olup  $F_h > F^{1-\alpha}(2,3) = 9.55$  dir. Yani,  $H_0: \alpha_0 = \alpha_1 = 0$  hipotezi %5 anlam düzeyinde red edilir.  $H_0: \alpha_0 = \alpha_1 = 0$  hipotezi %5 anlam düzeyinde red edilmesine rağmen  $H_0: \alpha_0 = 0$  hipotezi red edilememektedir

Bu parametrelere ait %95 lik güven aralıkları:

 $\alpha_0$  için %95 lik güven aralığı:  $\hat{\alpha}_0 \pm t_3(\alpha/2) \Leftrightarrow 0.1 \pm (3.182)(0.436) \Leftrightarrow (-1.29, 1.49)$  $\alpha_0$  için %95 lik güven aralığı:  $\hat{\alpha}_0 \pm t_3(\alpha/2)$  ⇔ 0.1±(3.182)(0.436) ⇔ (-1.29<br>  $\alpha_1$  için %95 lik güven aralığı:  $\hat{\alpha}_1 \pm t_3(\alpha/2)$  ⇔ 0.9±(3.182)(0.25) ⇔ (0.1, 1.7)

## şeklindedir

Yukarıda, regresyon parametreleri için ayrı ayrı güven aralıkları oluşturuldu. Şimdi, aynı parametreler için *ortak güven aralıklarının* (veya güven bölgelerinin) oluşturulmasını inceleyelim. Bu güven bölgeleri için birkaç değişik yöntem üzerinde duracağız. Bunun için basit doğrusal regresyon modelini  $y = X\beta + e$  șeklinde yazalım.  $e \sim MN(0, \sigma^2 I_n)$  olup

$$
\hat{\beta} = (XX)^{-1} X_{\infty}^{i}, \ \hat{\beta} \sim MN(\beta, \sigma^{2} (XX)^{-1})
$$

ve  $\beta = (\hat{\alpha}_0, \hat{\alpha}_1)$  $\hat{\beta}$  =  $(\hat{\alpha}_0, \hat{\alpha}_1)'$  olmak üzere,

$$
Var(\hat{\alpha}_0) = \sigma^2 (XX)_{1,1}^{-1}, Var(\hat{\alpha}_1) = \sigma^2 (XX)_{2,2}^{-1} \text{ ve } Cov(\hat{\alpha}_0, \hat{\alpha}_1) = \sigma^2 (XX)_{1,2}^{-1}
$$

olduğunu hatırlayalım.  $p = rank(X)$  olmak üzere,

$$
\frac{(\hat{\beta} - \beta)'(XX)(\hat{\beta} - \beta) / p}{MSE(full)} \sim F(p, n - p)
$$

dir. Buradan,  $\delta = (\delta_0, \delta_1)' = \beta - \beta = (\hat{\alpha}_0 - \alpha_0, \hat{\alpha}_1 - \alpha_1)$  $\delta = (\delta_0, \delta_1)' = \hat{\beta} - \beta = (\hat{\alpha}_0 - \alpha_0, \hat{\alpha}_1 - \alpha_1)'$  olmak üzere

$$
\frac{\delta'(XX)\delta/p}{MSE(full)} = F^{1-\alpha}(p, n-p)
$$

diyelim. Yani,  $\delta'(XX)\delta = p\,MSE\,F^{1-\alpha}(p,n-p)$  eşitliğinden  $\alpha_0$  ve  $\alpha_1$  parametreleri için %95 ortak güven aralığını, yani güven bölgesini oluşturmaya çalışalım. Buradan,<br>  $(\hat{\alpha}_0 - \alpha_0, \hat{\alpha}_1 - \alpha_1)'(XX)(\hat{\alpha}_0 - \alpha_0, \hat{\alpha}_1 - \alpha_1)' = p MSE F^{1-\alpha}(p, n-p)$ 

$$
(\hat{\alpha}_0 - \alpha_0, \hat{\alpha}_1 - \alpha_1)'(XX)(\hat{\alpha}_0 - \alpha_0, \hat{\alpha}_1 - \alpha_1)' = p \, MSE \, F^{1-\alpha}(p, n-p)
$$

eşitliğinin çözülmesi ile

$$
n\delta_0^2 + 2\delta_0 \delta_1 \sum_{i=1}^n x_i + \delta_1^2 \sum_{i=1}^n x_i^2 = p \, MSE \, F^{1-\alpha}(p, n-p)
$$

elde edilir.  $\delta_1 = 0$  yazarak  $\alpha_0$  için,  $\delta_0 = 0$  yazarak da  $\alpha_1$  için güven aralıkları oluşturulur.

 $\ddot{\textbf{O}}$ rnek 10.2.3 (*Devam*) Şimdi,  $\alpha_0$  ve  $\alpha_1$  parametreleri için %95 lik güven bölgesini oluşturalım. *pMSE F*<sup>1</sup> *p MSE F*<sup>1- $\alpha$ </sup>(*p*,*n*-*p*) = 2(1.9/3)(9.55) = 12.097 olmak üzere  $\delta_1$  = 0 ise

$$
5\delta_0^2 = 12.097 \Rightarrow \delta_0 = \pm 1.56 \Rightarrow (0.1 - \alpha_0) = \pm 1.56 \Rightarrow \alpha_0 = 0.1 \pm 1.56
$$

dan  $\alpha_0$  için %95 lik güven bölgesinin sınırları (-1.46,1.66) olarak bulunur. Benzer şekilde,  $\delta_0 = 0$  denirse,

$$
15\delta_1^2 = 12.097 \Rightarrow \delta_1 = \pm 0.898 \Rightarrow (0.9 - \alpha_1) = \pm 1.56 \Rightarrow \alpha_1 = 0.9 \pm 0.898
$$

ifadesinden,  $\alpha_1$  için %95 lik güven bölgesinin sınırları da  $(0.02, 1.798)$  olarak bulunur. Buna göre, ikinci güven bölgesi birinciye göre daha geniştir

Yukarıda ortak güven aralıkları,  $\delta_0 = 0$  (veya  $\delta_1 = 0$ ) yazılarak oluşturuldu. Şimdi  $\delta_0 = 0$ yerine,  $(\hat{\alpha}_0 - \alpha_0) / s(\hat{\alpha}_0) \sim t_{n-p}$  olmasından dolayı  $\delta_0 = s(\hat{\alpha}_0) t_{n-p} (\alpha/2)$  (veya  $\delta_1 = 0$  yerine  $\delta_1 = s(\hat{\alpha}_1) t_{n-p} (\alpha/2)$ ) yazalım. O zaman,

$$
n\delta_0^2 + 2\delta_0 \delta_1 \sum_{i=1}^n x_i + \delta_1^2 \sum_{i=1}^n x_i^2 = p \, MSE \, F^{1-\alpha}(p, n-p)
$$

ikinci dereceden polinomun çözümünden başka bir güven aralığı (elipsoid veya kuadratik) elde edilir. Şimdi bunu yukarıdaki örnek üzerinde uygulayalım.

**Örnek 10.2.3 (***Devam*) Şimdi,  $\delta_1 = 0$  yerine  $\delta_1 = s(\hat{\alpha}_1)t_{n-p}(\alpha/2)$  terimlerini alarak  $\alpha_0$ parametresi için %95 lik güven aralığı yazmaya çalışalım. Her bir durumda da,

$$
n\delta_0^2 + 2\delta_0 \delta_1 \sum_{i=1}^n x_i + \delta_1^2 \sum_{i=1}^n x_i^2 = p \, MSE \, F^{1-\alpha}(p, n-p)
$$

ikinci dereceden denklemin çözümlerini bulalım. Burada,  $p\,MSE\,F^1$  $p \textit{MSE} F^{1-\alpha}(p, n-p) = 12.097 \text{ dir.}$ 

a)  $\delta_1 = 0$  yerine  $\delta_1 = s(\hat{\alpha}_1)t_{n-p}(\alpha/2)$  değerleri yazıldığında  $t_3(0.025) = -3.182$  olup  $\delta_1 = (0.25)(-3.182) \approx -0.8$  ve  $5\delta_0^2 + 10\delta_0\delta_1 + 15\delta_1^2 = 12.097$  dir. Buradan  $\delta_1 = -0.8$  yazılırsa  $5\delta_0^2 - 8\delta_0 - 2.497 = 0$  denkleminin çözümleri  $\delta_0 = 1.867$  ve  $\delta_0 = -0.267$  olur.

$$
\delta_0 = 1.867 \Rightarrow 1.867 = \hat{\alpha}_0 - \alpha_0 \Rightarrow 1.867 = 0.1 - \alpha_0 \Rightarrow \alpha_0 = -1.767
$$
\n
$$
\delta_0 = -0.267 \Rightarrow -0.267 = \hat{\alpha}_0 - \alpha_0 \Rightarrow -0.267 = 0.1 - \alpha_0 \Rightarrow \alpha_0 = 0.367
$$
\n
$$
\Rightarrow \boxed{(-1.767, 0.367)}
$$

ifadesinden  $\alpha_0$  için elipsoid türü güven aralığının sınır noktalarından biri  $(-1.767, 0.367)$  olur.

b) Şimdi,  $\delta_1 = 0$  yerine  $\delta_1 = s(\hat{\alpha}_1)t_{n-p}(1-\alpha/2)$  değerini alalım.  $t_3(0.975) = 3.182$  olup  $\delta_1 = (0.25)(3.182) \approx 0.8$  ve  $5\delta_0^2 + 10\delta_0\delta_1 + 15\delta_1^2 = 12.097$  eşitliğinde  $\delta_1 = 0.8$  yazılırsa  $5\delta_0^2 + 8\delta_0 - 2.497 = 0$  ikinci derece polinomunun çözümleri  $\delta_0 = -1.867$  ve  $\delta_0 = 0.267$  olur. Buradan da,

$$
\delta_0 = -1.867 \Rightarrow -1.867 = \hat{\alpha}_0 - \alpha_0 \Rightarrow -1.867 = 0.1 - \alpha_0 \Rightarrow \alpha_0 = 1.967
$$
  

$$
\delta_0 = 0.267 \Rightarrow 0.267 = \hat{\alpha}_0 - \alpha_0 \Rightarrow 0.267 = 0.1 - \alpha_0 \Rightarrow \alpha_0 = -0.167
$$
 
$$
\Rightarrow \boxed{(-0.167, 1.967)}
$$

ifadesinden  $\alpha_0$  için elipsoid türü güven aralığının sınır noktalarından biri (-0.167,1.967) olur.

c)  $\delta_0 = 0$  yerine  $\delta_0 = s(\hat{\alpha}_0) t_{n-p} (\alpha/2)$  yazıldığında ise  $t_3(0.025) = -3.182$  olup  $\delta_0 = (0.436)(-3.182) \approx -1.387$  ve  $5\delta_0^2 + 10\delta_0\delta_1 + 15\delta_1^2 = 12.097$  eşitliğinde  $\delta_0 = -1.387$ yazılırsa  $15\delta_0^2 - 13.87\delta_1 - 2.48 = 0$  ikinci derece polinomunun çözümleri  $\delta_1 = 1.078$  ve<br>  $\delta_1 = -0.153$  dür. Buna göre de,<br>  $\delta_1 = 1.078 \Rightarrow 1.078 = \hat{\alpha}_1 - \alpha_1 \Rightarrow 1.078 = 0.9 - \alpha_1 \Rightarrow \alpha_1 = -0.178$ <br>  $\delta_1 = 0.153 \Rightarrow 0.153 \Rightarrow \hat{\alpha$ 

$$
\delta_1 = -0.153 \text{ div. Buna göre de,}
$$
\n
$$
\delta_1 = 1.078 \Rightarrow 1.078 = \hat{\alpha}_1 - \alpha_1 \Rightarrow 1.078 = 0.9 - \alpha_1 \Rightarrow \alpha_1 = -0.178
$$
\n
$$
\delta_1 = -0.153 \Rightarrow -0.153 = \hat{\alpha}_1 - \alpha_1 \Rightarrow -0.153 = 0.9 - \alpha_1 \Rightarrow \alpha_1 = 1.053
$$
\n
$$
\Rightarrow \boxed{(-0.178, 1.053)}
$$
\nif, the initial value, we find that if this figure, and if we have a sub-parallel number, his (0.178, 1.052).

ifadesinden  $\alpha_0$  için elipsoid türü güven aralığının sınır noktalarından biri (-0.178,1.053) dür.

d) Son olarak  $\delta_0 = 0$  yerine  $\delta_0 = s(\hat{\alpha}_0)t_{n-p}(1-\alpha/2)$  alalım.  $t_3(0.975) = 3.182$  olup  $\delta_0 = (0.436)(3.182) \approx 1.387$  ve  $5\delta_0^2 + 10\delta_0\delta_1 + 15\delta_1^2 = 12.097$  eşitliğinde  $\delta_0 = 1.387$  yazılırsa  $15\delta_0^2 + 13.87\delta_1 - 2.48 = 0$  ikinci derece polinomunun çözümleri  $\delta_1 = -1.078$  ve  $\delta_1 = 0.153$  olur. Dolayısı ile,

$$
\delta_1 = -1.078 \Rightarrow -1.078 = \hat{\alpha}_1 - \alpha_1 \Rightarrow -1.078 = 0.9 - \alpha_1 \Rightarrow \alpha_1 = 1.978
$$
\n
$$
\delta_1 = 0.153 \Rightarrow 0.153 = \hat{\alpha}_1 - \alpha_1 \Rightarrow 0.153 = 0.9 - \alpha_1 \Rightarrow \alpha_1 = 0.747
$$
\n
$$
\beta_1
$$
\n
$$
\text{ifialesinden } \alpha_0 \text{ için elipsoid türü güven anlığmını sunr noktlarından biri de (0.747,1.978)}
$$
\nBu noktalar, koordinat düzleminde  $\alpha_0$  ve  $\alpha_1$  için elipsoid türü güven bölgesine kar

\n
$$
\oplus
$$

ifadesinden  $\alpha_0$  için elipsoid türü güven aralığının sınır noktalarından biri de  $(0.747, 1.978)$  olur.

Bu noktalar, koordinat düzleminde  $\alpha_0$  ve  $\alpha_1$  için elipsoid türü güven bölgesine karşılık gelir  $\oplus$